# **textdata Documentation**

*Release 1.7.2*

**Jonathan Eunice**

**May 31, 2017**

## **Contents**

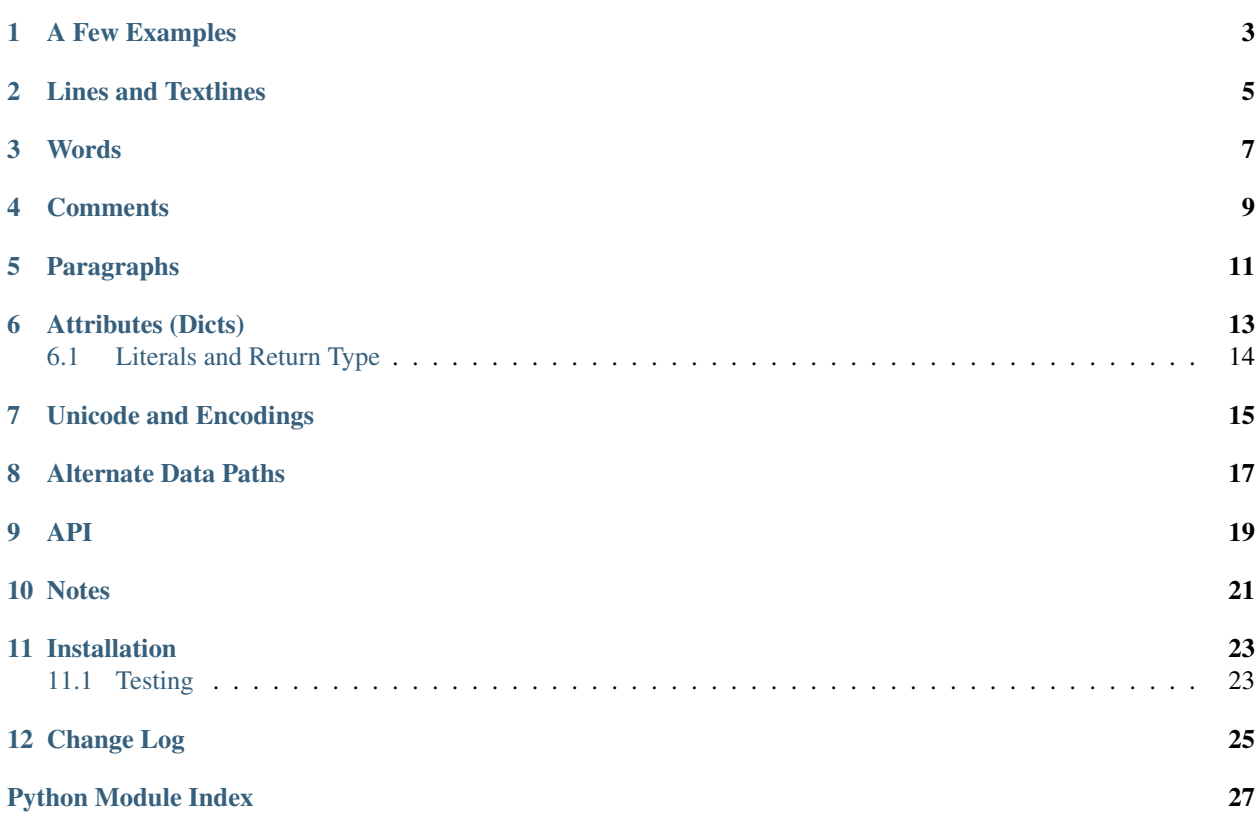

One often needs to state data in program source. Python, however, needs its lines indented *just so*. Multi-line strings therefore often have extra spaces and newline characters you didn't really want. Many developers "fix" this by using Python list literals, but that has its own problems: it's tedious, more verbose, and often less legible.

The textdata package makes it easy to have clean, nicely-whitespaced data specified in your program, but to get the data without extra whitespace cluttering things up. It's permissive of the layouts needed to make Python code look and work right, without reflecting those requirements in the resulting data.

Python string methods give easy ways to clean text up, but it's no joy reinventing that particular wheel every time you need it–especially since many of the details are nitsy, low-level, and a little tricky. textdata is a "just give me the text!" module that replaces *a la carte* text cleanups with simple, well-tested code that doesn't lengthen your program or require constant wheel-reinvention.

### A Few Examples

```
data = lines(""""There was an old woman who lived in a shoe.
   She had so many children, she didn't know what to do;
    She gave them some broth without any bread;
    Then whipped them all soundly and put them to bed.
""")
```
will result in:

```
['There was an old woman who lived in a shoe.',
"She had so many children, she didn't know what to do;",
'She gave them some broth without any bread;',
'Then whipped them all soundly and put them to bed.']
```
Note that the "extra" newlines and leading spaces have been taken care of and discarded.

In addition to lines, text works similarly and with the same parameters, but joins the resulting lines into a unified string.:

```
data = text(""""There was an old woman who lived in a shoe.
    She had so many children, she didn't know what to do;
    She gave them some broth without any bread;
    Then whipped them all soundly and put them to bed.
""")
```
Yields:

```
"There was an old woman who lived in a shoe.\nShe ... to bed."
# where the ... abbreviates exactly the characters you'd expect
```
So it does the same stripping of pointless whitespace at the beginning and end, returning the data as a clean, convenient string.

Note that while text returns a single string, it maintains the (potentially useful) newlines. Its result is still lineoriented by default. If you want to elide the newlines, use text(text, join=' ') and the newline characters will be replaced with spaces.

A new textline call makes this even easier. It gives a single, no-breaks string by default. It's particularly useful for rendering single, very long lines.

Note: Earlier versions of this library described a routine textlines. It is the same as text, just renamed to be consistent with the rest of the module. The shorter text is now the preferred name, and textlines is deprecated.

### Lines and Textlines

<span id="page-8-0"></span>Both lines and text provide provide routinely-needed cleanups:

- remove starting and ending blank lines (which are usually due to Python source formatting)
- remove blank lines internal to your text block
- remove common indentation
- strip leading/trailing spaces other than the common prefix (leading spaces removed by request, trailing by default)
- strip any comments from the end of lines
- join lines together with your choice of separator string

```
lines(source, noblanks=True, dedent=True, lstrip=False, rstrip=True,
cstrip=True, join=False)
```
Returns text as a series of cleaned-up lines.

- source is the text to be processed.
- noblanks => all blank lines are eliminated, not just starting and ending ones. (default True).
- dedent => strip a common prefix (usually whitespace) from each line (default True).
- lstrip => strip all left (leading) space from each line (default False). Note that lstrip and dedent are mutually exclusive ways of handling leading space.
- rstrip => strip all right (trailing) space from each line (default True)
- cstrip => strip comments (from # to the end of each line (default True)
- join => either False (do nothing), True (concatenate lines with  $\n\rightharpoonup$ n), or a string that will be used to join the resulting lines (default False)

```
text(source, noblanks=True, dedent=True, lstrip=False, rstrip=True,
cstrip=True, join='\n')
```
Does the same helpful cleanups as lines(), but returns result as a single string, with lines separated by newlines (by default) and without a trailing newline.

Note: Text cleanups inherently convert tabs to sequences of spaces, consistent with Python's str.expandtabs. There is currently no option to turn this behavior off.

## Words

<span id="page-10-0"></span>Often the data you need to encode is almost, but not quite, a series of words. A list of names, a list of color names– values that are mostly single words, but sometimes have an embedded spaces. textdata has you covered:

```
>>> words(' Billy Bobby "Mr. Smith" "Mrs. Jones" ')
['Billy', 'Bobby', 'Mr. Smith', 'Mrs. Jones']
```
Embedded quotes (either single or double) can be used to construct "words" (or phrases) containing whitespace (including tabs and newlines).

words isn't a full parser, so there are some extreme cases like arbitrarily nested quotations that it can't handle. It isn't confused, however, by embedded apostrophes and other common gotchas. For example:

```
>>> words("don't be blue")
["don't", "be", "blue"]
>>> words(""" "'this'" works '"great"' """)
["'this'", 'works', '"great"']
```
words is a good choice for situations where you want a compact, friendly, whitespace-delimited data representation– but a few of your entries need more than just str.split().

### **Comments**

<span id="page-12-0"></span>If you need to embed more than a few lines of immediate data in your program, you may want some comments to explain what's going on. By default, textdata strip out Python-like comments (from # to end of line). So:

```
exclude = words("""
    __pycache__ *.pyc *.pyo # compilation artifacts
    %.hg* .git* \begin{array}{ccc} .\text{hg*} & .\text{git*} \\ .\text{coverage} & & \text{if code tool artifacts} \end{array}# code tool artifacts
     .DS_Store \qquad # platform artifacts
""")
```
Yields:

```
['__pycache__', '*.pyc', '*.pyo', '.hg*', '.git*',
'.coverage', '.DS_Store']
```
You could of course write it out as:

```
exclude = [
  '__pycache__', '*.pyc', '*.pyo', # compilation artifacts
   '.hg*', '.git*', # repository artifacts
                               # code tool artifacts
   '.DS_Store' \# platform artifacts
]
```
But you'd need more nitsy punctuation, and it's less compact.

If however you want to capture comments, set cstrip=False (though that is probably more useful with the lines and text APIs than for words).

### Paragraphs

<span id="page-14-0"></span>Sometimes you want to collect "paragraphs"–contiguous runs of text lines that are delineated by blank lines. Markdown and RST document formats, for example, use this convention. textdata has a paras routine to extract such paragraphs:

```
\Rightarrow \Rightarrow rhyme = " " "Hey diddle diddle,
    The cat and the fiddle,
    The cow jumped over the moon.
    The little dog laughed,
    To see such sport,
    And the dish ran away with the spoon.
"" "
>>> paras(rhyme)
[['Hey diddle diddle,'],
['The cat and the fiddle,',
  'The cow jumped over the moon.',
  'The little dog laughed,',
  'To see such sport,'],
 ['And the dish ran away with the spoon.']]
```
Or if you'd like paras, but each paragraph in a single string:

```
>>> paras(rhyme, join="\n")
['Hey diddle diddle,',
'The cat and the fiddle,\nThe cow jumped over the moon.\nThe little dog laughed,\nTo
˓→see such sport,',
'And the dish ran away with the spoon.']
```
Setting join to a space will of course concatenate the lines of each paragraph with a space. This can be useful for converting from line-oriented paragraphs into each-paragraph as a (potentially very long) single line, a format useful for cut-and-pasting into many editors and text entry boxes on the Web or for email systems.

On the off chance you want to preserve the exact intra-paragraph spacing, setting keep\_blanks=True will accomplish that.

### Attributes (Dicts)

<span id="page-16-0"></span>Dictionaries are hugely useful in Python, but not always the most compact to state. In the literal form, key names have to be quoted (unlike JavaScript), and there are very specific key-value separation rules (using : in the literal form, and  $=$  in the constructor form.

textdata contains a more concise constructor, attrs:

```
>>> attrs("a=1 b=2 c='something more'")
{'a': 1, 'c': 'something more', 'b': 2}
```
Note that quotes are not required for keys, there are no required separators between key-value pairs, and that the values for numercial values are rendered from string representation into actual Python int (or float, complex, etc.) types. Pretty slick, huh?

Even better, colons may also be used as key-value separators, and quotes are only required if the value includes spaces.:

```
>>> attrs("a:1 b:2 c:'something more'")
{'a': 1, 'b': 2, 'c': 'something more'}
```
This makes specifying dictionary contents easier and less verbose, and makes it easier to import from JavaScript, HTML, or XML. To make it easier to import from CSS, semicolons may be used to separate key-value pairs.:

```
>>> attrs("a:1; b: green")
{'a': 1, 'b': 'green'}
```
Finally, for familiarity with Python literal forms, keys may be quoted, and key-value pairs may be separated by commas.:

```
>>> attrs(" 'a':1, 'the color': green")
{'a': 1, 'the color': 'green'}
```
About the only option that isn't available is that keys are always strings, not lteral values, and the Python triple quote is not supported.

You might think that this level of generality and flexibility would make parsing unreliable, but it doesn't seem to be so. The attrs parser and its support code are significantly tested. (And it's derived from a JavaScript codebase which is itself significantly tested.)

## <span id="page-17-0"></span>**Literals and Return Type**

attrs tries hard to "do the right thing" with data presented to it, iincluding parsing the string form of numbers and other data types into those data types. However, that behavior is controllable. To disable the parsing of Python literal values, set literal=False.

It's also a sad fact of Python life that, until version 3.6 (late 2016!), there was no clean way to present a literal dict that would preserve the order of keys in the same order as the source code. As a result, Python developers have often needed the much less graceful collections.OrderedDict, which, while effective, lacked a clean literal form. attrs can help.:

```
from collections import OrderedDict
attrs('a=1 b=2 c=3', astype=OrderedDict)
```
Which is terse, yet returns an OrderedDict with its keys in the expected order.

## Unicode and Encodings

<span id="page-18-0"></span>textdata doesn't have any unique friction with Unicode characters and encodings. That said, any time you use Unicode characters in Python source files, care is warranted–especially in Python 2!

If your text includes Unicode, in Python 2 make sure to mark literal strings with a "u" prefix: u"". You can also do this in Python 3.3 and following. Sadly, there was a dropout of compatibility in early Python 3 releases, making it much harder to maintain a unified source base with them in the mix. (A compatibility function such as  $\sin x$ . u from [six](http://pypi.python.org/pypi/six) can help alleviate much–though certainly not all–of the pain.)

It can also be helpful to declare your source encoding: put a specially-formatted comment as the first or second line of the source code:

```
# -*- coding: utf-8 -*-
```
This will usually endorse UTF-8, but other encodings are possible. Python 3 defaults to a UTF-8 encoding, but Python 2 sadly assumes ASCII.

Finally, if you are reading from or writing to a file on Python 2, strongly recommend you use an alternate form of open that supports automatic encoding (which is built-in to Python 3). E.g.:

```
from codecs import open
with open('filepath', encoding='utf-8') as f:
    data = f.read()
```
This construction works across Python 2 and 3. Just add a mode= $'w'$  for writing.

## Alternate Data Paths

<span id="page-20-0"></span>textdata is primarily designed to deal with text coming from source code, but there's no reason it must be. Text coming from a file, from a generator, or other sources can enjoy the module's text cleanups and lightweight parsing.

To make this "from whatever source" ability more general, all of the textdata entry points (lines, text, words, and paras) can accept a sequence of lines. Most often this will be a list of lines, but it can also be an iterator, generator, or such that returns a sequence of strings.

# <span id="page-22-1"></span><span id="page-22-0"></span>CHAPTER<sup>9</sup>

API

## **Notes**

- <span id="page-24-0"></span>• Those who like how textdata simplifies data extraction from text should also consider [quoter,](http://pypi.python.org/pypi/quoter) a module with the same philosophy about wrapping text and joining composite data into strings.
- Automated multi-version testing managed with the wonderful [pytest,](http://pypi.python.org/pypi/pytest) [pytest-cov,](http://pypi.python.org/pypi/pytest-cov) [coverage,](http://pypi.python.org/pypi/coverage) and [tox.](http://pypi.python.org/pypi/tox) Continuous integration testing with [Travis-CI.](https://travis-ci.org/jonathaneunice/textdata) Packaging linting with [pyroma.](https://pypi.python.org/pypi/pyroma)
- Successfully packaged for, and tested against, all late-model versions of Python: 2.6, 2.7, 3.3, 3.4, 3.5, and 3.6, as well as recent versions of PyPy and PyPy3.
- It's tempting to define a constant such as Dedent that might be the default for the lstrip parameter, instead of having separate dedent and lstrip Booleans. The more I use singleton classes in Python as designated special values, the more useful they seem.
- The author, [Jonathan Eunice](mailto:jonathan.eunice@gmail.com) or [@jeunice on Twitter](http://twitter.com/jeunice) welcomes your comments and suggestions.

## Installation

<span id="page-26-0"></span>To install or upgrade to the latest version:

pip install -U textdata

To easy\_install under a specific Python version (3.3 in this example):

python3.3 -m easy\_install --upgrade textdata

(You may need to prefix these with sudo to authorize installation. In environments without super-user privileges, you may want to use pip's --user option, to install only for a single user, rather than system-wide.)

## <span id="page-26-1"></span>**Testing**

If you wish to run the module tests locally, you'll need to install pytest and tox. For full testing, you will also need pytest-cov and coverage. Then run one of these commands:

```
tox # normal run - speed optimized
tox -e py27 # run for a specific version only (e.g. py27, py34)
tox -c toxcov.ini # run full coverage tests
```
## Change Log

#### <span id="page-28-0"></span>1.7.2 (May 30, 2017)

Update compatibility strategy to make Python 3 centric. Python 2 is now the outlier. More future-proof. Doc tweaks.

#### 1.7.1 (January 30, 2017)

Returned test coverage to 100% of lines (introducing *attrs()* took it briefly down to 99% testing).

#### 1.7.0 (January 30, 2017)

Added *attrs()* function for parsing *dict* instances out of text.

#### 1.6.2 (January 23, 2017)

Updates testing. Newly qualified under 2.7.13 and 3.6, as well as most recent builds of pypy and pypy3.

#### 1.6.1 (September 15, 2015)

Added Python 3.5.0 final and PyPy 2.6.1 to the testing matrix.

#### 1.6.0 (September 1, 2015)

Added textline() routine (NB textline not textlines) as a quick "grab a single very long line" function. It actually allows multiple paragraphs to be grabbed, each as a single long line, separated by double-newlines (i.e. Markdown style).

1.5.0 (September 1, 2015)

Added text() as preferred synonym for textlines(), as that is more consistent with the rest of the naming scheme. Deprecated textlines().

#### 1.4.3 (August 26, 2015)

Reorganizes documentation using Sphinx.

1.4.2 (August 17, 2015)

Achieves 100% test coverage. Updated testing scheme to automatically evaluate and report combined coverage across multiple Python versions.

#### 1.4.0

Allows all routines to accept a list of text lines, in addition to text as a single string.

#### 1.3.0

Adds a paragraph constructor, paras.

#### 1.2.0

Adds comment stripping. Packaging and testing also tweaked.

#### 1.1.5

Adds the bdist\_wheel packaging format.

#### 1.1.3

Switches from BSD to Apache License 2.0 and integrates tox testing with setup.py.

#### 1.1.0

Added the words constructor.

#### 1.0

Misc. changes from 1.0 or prior:

Common line prefix is now computed without considering blank lines, so blank lines need not have any indentation on them just to "make things work."

The tricky case where all lines have a common prefix, but it's not entirely composed of whitespace, now properly handled. This is useful for lines that are already "quoted" such as with leading " | " or " >" symbols (common in Markdown and old-school email usage styles).

textlines() is now somewhat superfluous, now that lines() has a join kwarg. But you may prefer it for the implicit indication that it's turning lines into text.

Python Module Index

<span id="page-30-0"></span>t textdata, [19](#page-22-0)

## Index

# T

textdata (module), [19](#page-22-1)